#### **1) zavedeme nový druh revize – STK**

 **(volbou Strojní služba / Nová oprava/kontrola/revize):**

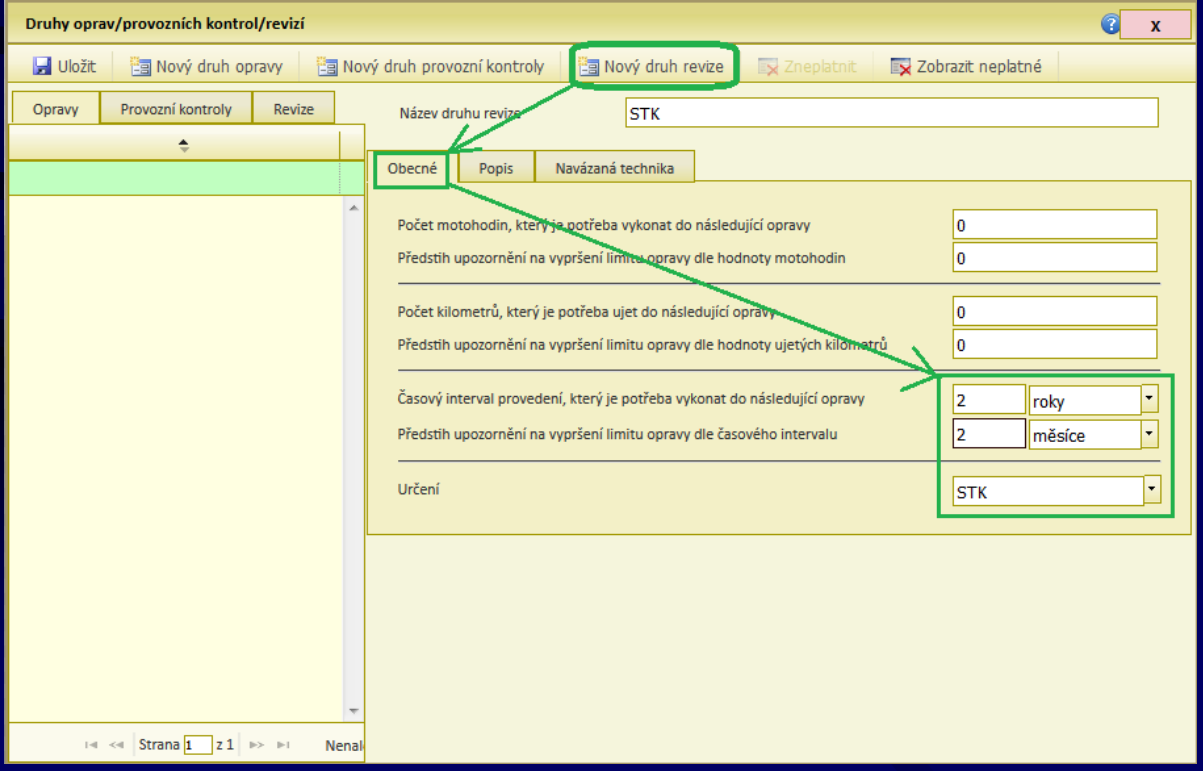

#### **2) k novému druhu revize přiřadíme hlavní techniku**

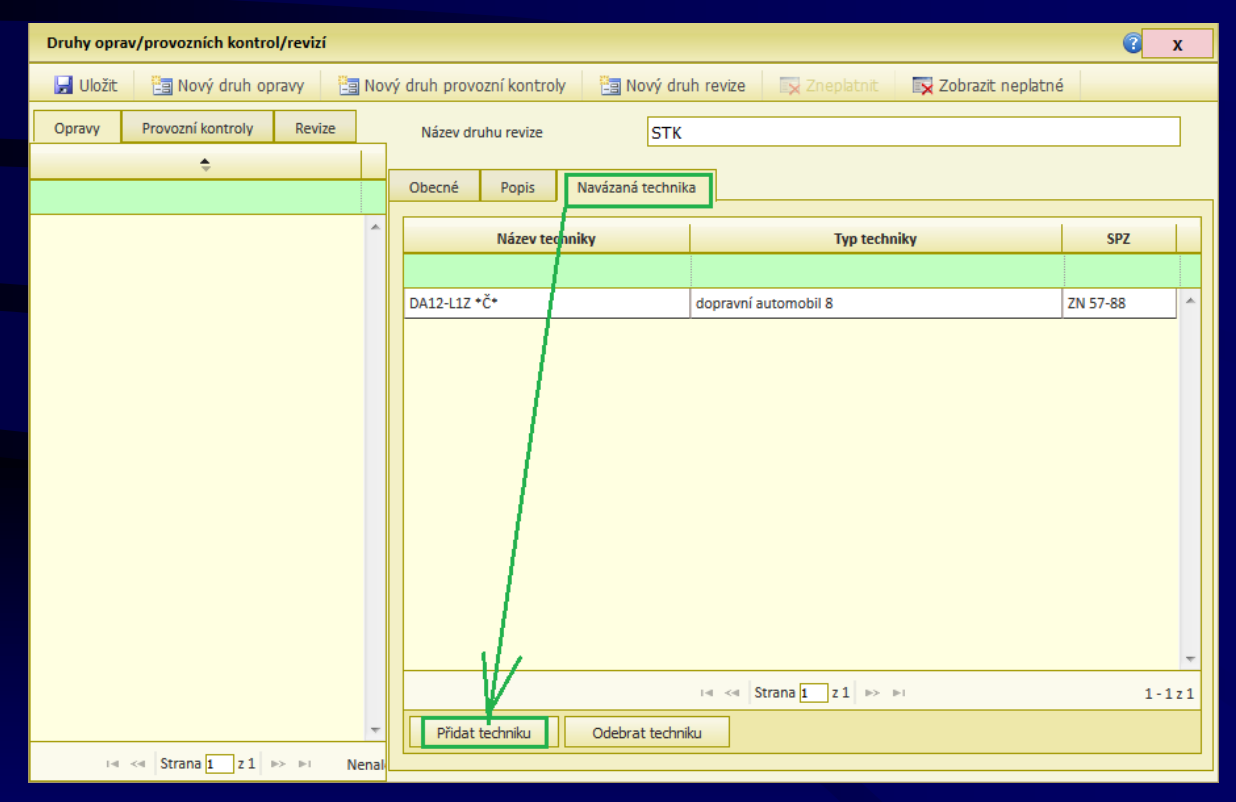

**3) zadáme novou revizi (volbou Strojní služba / Nová oprava/kontrola/revize):**

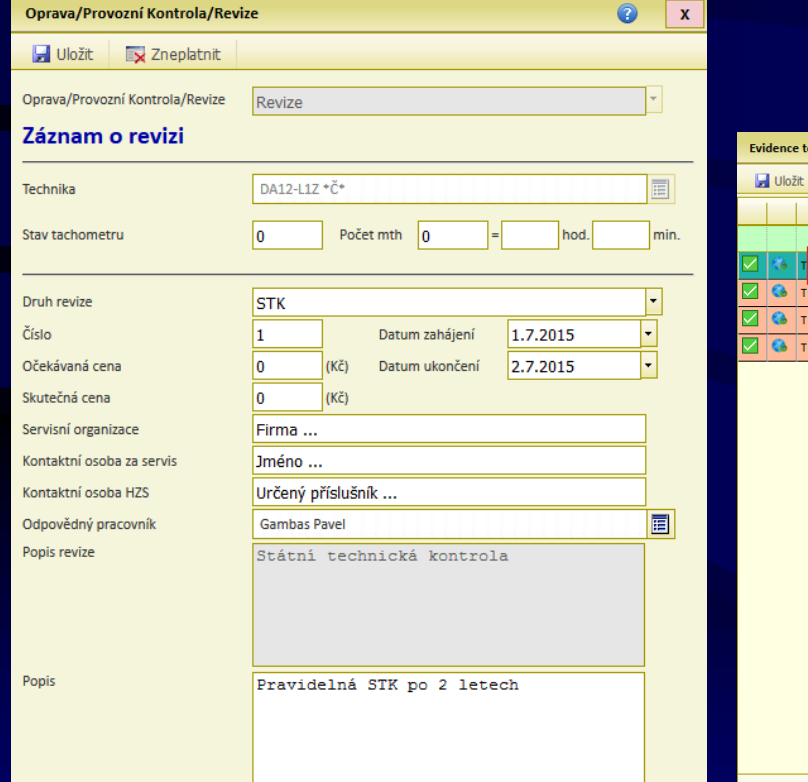

#### **… stav po zadání:**

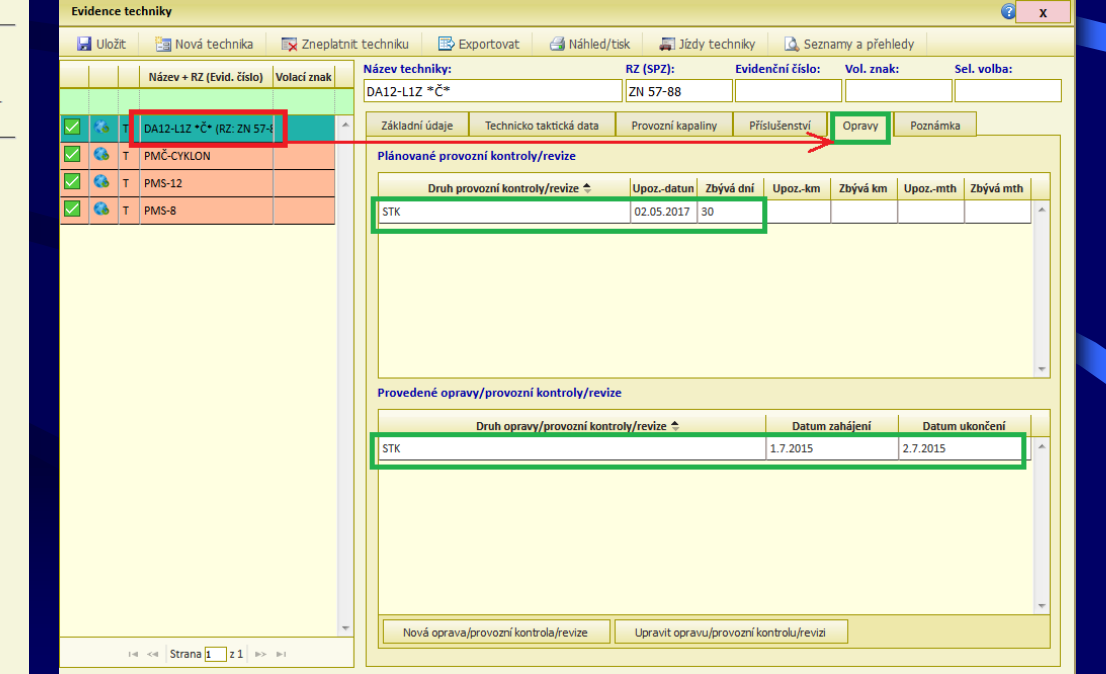

#### **4) upozornění před stanoveným termínem následné STK na nástěnce Portálu:**

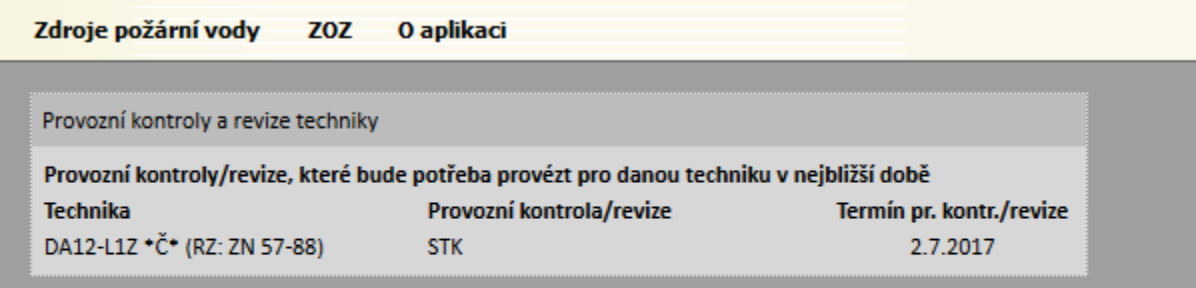